Subject: Changing of file outside of TheIDE Posted by [Novo](https://www.ultimatepp.org/forums/index.php?t=usrinfo&id=269) on Sun, 23 Nov 2008 00:56:44 GMT [View Forum Message](https://www.ultimatepp.org/forums/index.php?t=rview&th=4012&goto=19247#msg_19247) <> [Reply to Message](https://www.ultimatepp.org/forums/index.php?t=post&reply_to=19247)

Changing of file outside of TheIDE doesn't cause resetting of documentation marks. The only way to reposition them is to reopen package.

It would be nice to fix that.

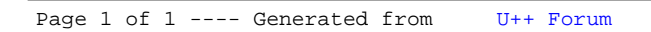